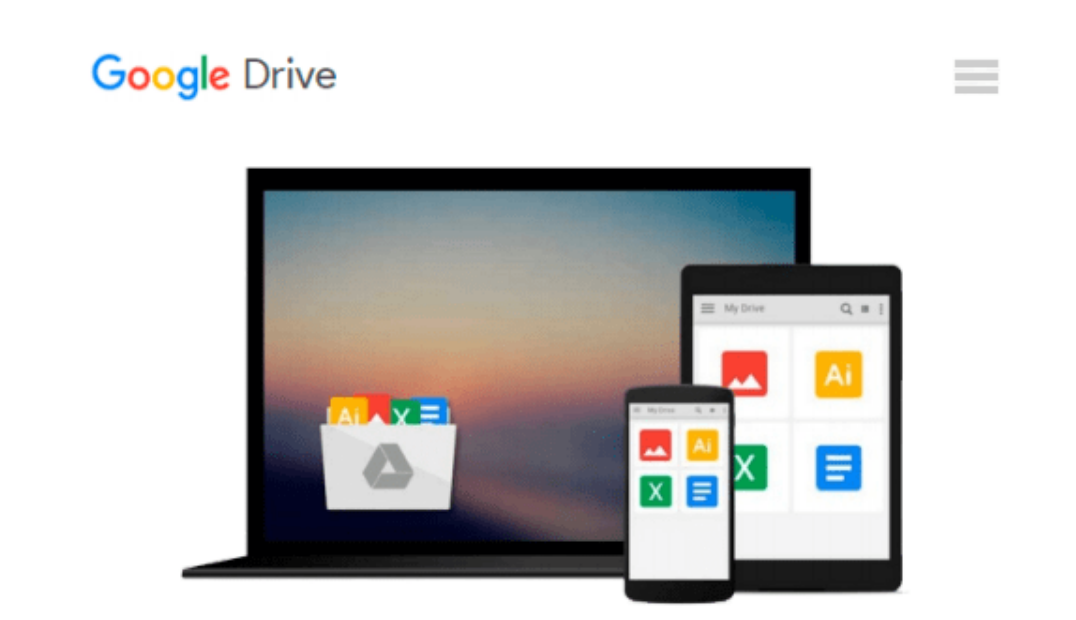

# **Exploring Microsoft Office 2010, Volume 1 (2nd Edition)**

*Robert T. Grauer, MaryAnne Poatsy, Michelle Hulett, Cynthia Krebs, Keith Mast, Keith Mulbery, Lynn Hogan*

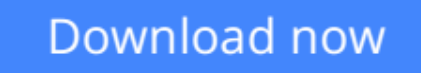

[Click here](http://ijos.club/go/read.php?id=0132873605) if your download doesn"t start automatically

### **Exploring Microsoft Office 2010, Volume 1 (2nd Edition)**

Robert T. Grauer, MaryAnne Poatsy, Michelle Hulett, Cynthia Krebs, Keith Mast, Keith Mulbery, Lynn Hogan

**Exploring Microsoft Office 2010, Volume 1 (2nd Edition)** Robert T. Grauer, MaryAnne Poatsy, Michelle Hulett, Cynthia Krebs, Keith Mast, Keith Mulbery, Lynn Hogan

**For introductory computer courses on Microsoft Office 2010 or courses in computer concepts with a lab component for Microsoft Office 2010 applications.**

¿

The goal of the *Exploring* series has been to move students beyond the point and click, helping them understand the why and how behind each skill. The *Exploring* series for Office 2010 also enables students to extend the learning beyond the classroom.

¿

Students go to college now with a different set of skills than they did five years ago. With this in mind, the *Exploring* series seeks to move students beyond the basics of the software at a faster pace, without sacrificing coverage of the fundamental skills that everybody needs to know.<br>¿¿A lot of learning takes place outside of the classroom, and the *Exploring* series provides learning tools that students can access anytime, anywhere.

Subscriptions to MyITLab are available to purchase online or packaged with your textbook (unique ISBN). Contact your Pearson representative, or visit www.myitlab.com for further information.

**[Download](http://ijos.club/go/read.php?id=0132873605)** [Exploring Microsoft Office 2010, Volume 1 \(2nd Edi ...pdf](http://ijos.club/go/read.php?id=0132873605)

**[Read Online](http://ijos.club/go/read.php?id=0132873605)** [Exploring Microsoft Office 2010, Volume 1 \(2nd E ...pdf](http://ijos.club/go/read.php?id=0132873605))

**Download and Read Free Online Exploring Microsoft Office 2010, Volume 1 (2nd Edition) Robert T. Grauer, MaryAnne Poatsy, Michelle Hulett, Cynthia Krebs, Keith Mast, Keith Mulbery, Lynn Hogan**

#### **From reader reviews:**

#### **Marcus Galvan:**

The book Exploring Microsoft Office 2010, Volume 1 (2nd Edition) can give more knowledge and information about everything you want. Why must we leave the great thing like a book Exploring Microsoft Office 2010, Volume 1 (2nd Edition)? Wide variety you have a different opinion about reserve. But one aim that will book can give many details for us. It is absolutely appropriate. Right now, try to closer along with your book. Knowledge or details that you take for that, you could give for each other; you can share all of these. Book Exploring Microsoft Office 2010, Volume 1 (2nd Edition) has simple shape but the truth is know: it has great and big function for you. You can search the enormous world by wide open and read a reserve. So it is very wonderful.

#### **Kathie Richmond:**

In this 21st centuries, people become competitive in every single way. By being competitive currently, people have do something to make these individuals survives, being in the middle of typically the crowded place and notice by surrounding. One thing that oftentimes many people have underestimated it for a while is reading. Yep, by reading a guide your ability to survive increase then having chance to stand than other is high. For you personally who want to start reading any book, we give you this kind of Exploring Microsoft Office 2010, Volume 1 (2nd Edition) book as beginning and daily reading guide. Why, because this book is more than just a book.

#### **Carlee Smith:**

As people who live in the actual modest era should be revise about what going on or details even knowledge to make all of them keep up with the era which can be always change and make progress. Some of you maybe will probably update themselves by looking at books. It is a good choice to suit your needs but the problems coming to an individual is you don't know what one you should start with. This Exploring Microsoft Office 2010, Volume 1 (2nd Edition) is our recommendation to make you keep up with the world. Why, because this book serves what you want and wish in this era.

#### **Anne Corchado:**

Do you have something that you like such as book? The book lovers usually prefer to select book like comic, quick story and the biggest the first is novel. Now, why not hoping Exploring Microsoft Office 2010, Volume 1 (2nd Edition) that give your satisfaction preference will be satisfied by simply reading this book. Reading routine all over the world can be said as the way for people to know world considerably better then how they react in the direction of the world. It can't be stated constantly that reading addiction only for the geeky individual but for all of you who wants to become success person. So , for every you who want to start reading through as your good habit, you may pick Exploring Microsoft Office 2010, Volume 1 (2nd Edition) become your current starter.

**Download and Read Online Exploring Microsoft Office 2010, Volume 1 (2nd Edition) Robert T. Grauer, MaryAnne Poatsy, Michelle Hulett, Cynthia Krebs, Keith Mast, Keith Mulbery, Lynn Hogan #42SF6WUKE7V**

## **Read Exploring Microsoft Office 2010, Volume 1 (2nd Edition) by Robert T. Grauer, MaryAnne Poatsy, Michelle Hulett, Cynthia Krebs, Keith Mast, Keith Mulbery, Lynn Hogan for online ebook**

Exploring Microsoft Office 2010, Volume 1 (2nd Edition) by Robert T. Grauer, MaryAnne Poatsy, Michelle Hulett, Cynthia Krebs, Keith Mast, Keith Mulbery, Lynn Hogan Free PDF d0wnl0ad, audio books, books to read, good books to read, cheap books, good books, online books, books online, book reviews epub, read books online, books to read online, online library, greatbooks to read, PDF best books to read, top books to read Exploring Microsoft Office 2010, Volume 1 (2nd Edition) by Robert T. Grauer, MaryAnne Poatsy, Michelle Hulett, Cynthia Krebs, Keith Mast, Keith Mulbery, Lynn Hogan books to read online.

### **Online Exploring Microsoft Office 2010, Volume 1 (2nd Edition) by Robert T. Grauer, MaryAnne Poatsy, Michelle Hulett, Cynthia Krebs, Keith Mast, Keith Mulbery, Lynn Hogan ebook PDF download**

**Exploring Microsoft Office 2010, Volume 1 (2nd Edition) by Robert T. Grauer, MaryAnne Poatsy, Michelle Hulett, Cynthia Krebs, Keith Mast, Keith Mulbery, Lynn Hogan Doc**

**Exploring Microsoft Office 2010, Volume 1 (2nd Edition) by Robert T. Grauer, MaryAnne Poatsy, Michelle Hulett, Cynthia Krebs, Keith Mast, Keith Mulbery, Lynn Hogan Mobipocket**

**Exploring Microsoft Office 2010, Volume 1 (2nd Edition) by Robert T. Grauer, MaryAnne Poatsy, Michelle Hulett, Cynthia Krebs, Keith Mast, Keith Mulbery, Lynn Hogan EPub**